## Tool convert fat32 to ntfs windows 7

CLICK HERE TO DOWNLOAD

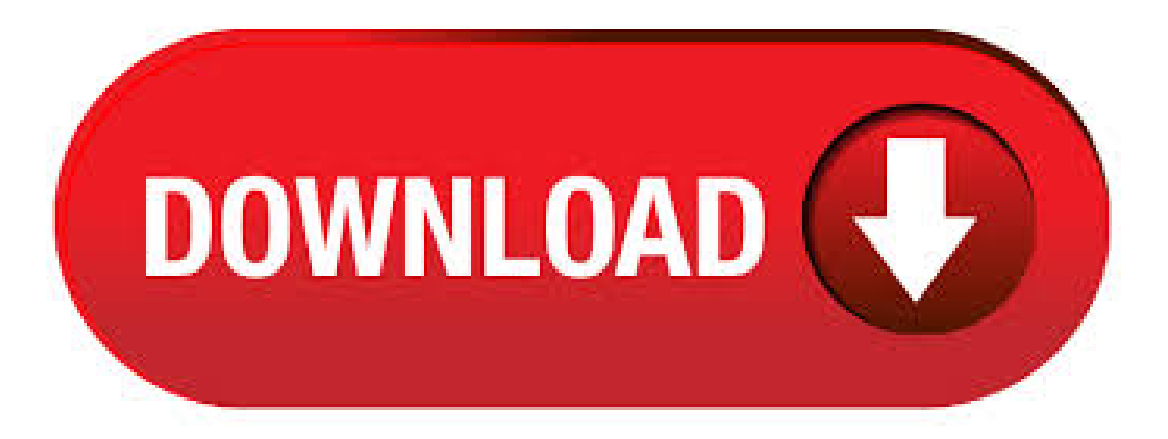

Learn how to convert FAT32 to NTFS and vice versa on an internal hard drive, removable disk, and USB flash drive via CMD, Disk Management and 3rd party software. With EaseUS Partition Master, you can convert FAT to NTFS, change partition format in Windows 7/Windows 8, Windows XP/Vista/safely. Convert partition format fromFAT32 to NTFS is non-destructive. 5/25/ · The Scenario "I have Windows 7 installed on my PC and I want to convert one of my partitions that would be H to NTFS from current FAT I try this 'convert h: /fs:ntfs' at the prompt in Command Prompt, only to get the message reads: 'The conversion failed. AOMEI Partition Assistant is a free FAT32 to NTFS converter software for Windows. It can also be used to convert NTFS back to FAT32 file system. All drives and external storage devices of both NTFS and FAT file system can be viewed on its interface. The tool to convert file system is present in the wizards section named as NTFS to FAT32 converter.  $12/31/$  · This will show you how to convert a drive or partition volume with a FAT or FAT32 file system to a NTFS file system in Windows 7 without having to format the volume and lose your data on it. Note Before you start to convert a FAT or FAT32 volume to NTFS, please consider the following limitations and requirements. Windows comes with a special console tool, ykuqakoc.podarokideal.ru to converts FAT and FAT32 volumes to NTFS without data loss. The app should be started from an elevated command prompt. Its general syntax is as follows: convert [volume] /fs:ntfs [/v] [/cvtarea:FileName] [/nosecurity] [/x] Switches are as follows. volume - the drive letter to convert to NTFS. More Related Articles You May Like. windows cannot reformat ntfs drive to fat32 - free to convert hard drive partition from ntfs to fat32 when windows cannot format it to fat32 Read more  $\gg$  how to extend c drive server - how to convert ntfs to fat32 when command prompt failed to execute the task Read more  $>$  convert ntfs to fat32 windows server - all solutions for partition. Convert FAT32 to NTFS in Windows 10 with EaseUS partition software. If the solution mentioned above does not help, you can try the second way - convert FAT32 to NTFS without data loss using third-party software. Here we recommend EaseUS partition magic software. The program is a powerful and easy-to-use disk management tool. In addition to all methods above, you can also use a partition magic tool to convert hard disk partition to FAT IM-Magic Partition Resizer has the ability to change partition file system without needing to format the disk or erase any data. magic to convert file system ntfs to fat32 windows 7 - free download partition magic to convert. NTFS to FAT32 Converter is a professional file system conversion tool. Its prominent advantage is to convert NTFS to FAT32 and convert FAT, FAT32 to NTFS on the condition that data security is ensured. It is easy to convert FAT32 to NTFS using Windows disk tool. Conversely, conversion from NTFS to FAT32 is not an easy job.  $4/29/$  · Similar help and support threads Thread: Forum: Convert FAT or FAT32 Volume to NTFS How to Convert a FAT or FAT32 Volume to NTFS in Windows 7 This will show you how to convert a drive or partition volume with a FAT (FAT16) or FAT32 file system to a NTFS file system in Windows 7 without having to format the volume and lose your data on ykuqakoc.podarokideal.ru you start to convert a FAT. Before converting FAT to NTFS, you may want to know why it is necessary to convert the file system of storage devices. In fact, computer users want to convert FAT (FAT12/FAT16/FAT32) to anNTFS filesystembecause NTFS is more powerfuland offersadvanced features in terms of performance, security and reliability than FAT. Being as a free NTFS to FAT32 Converter tool, Macrorit NTFS to FAT32 Converter is designed to safely and easily reach the conversion from NTFS to FAT32 even though it contains data.  $4/23/$  · To convert NTFS to FAT32 in Windows, you will have to reformat the NTFS partition to FAT In addition, if the partition has a volume size larger than 32GB, FAT32 won't emerge as a formatting option. In this case, you are suggested to use MiniTool Partition Wizard to convert NTFS to FAT32 without formatting. Seamlessly convert NTFS volumes to FAT32 file systems without losing any data in the process via this intuitive software solution What's new in Macrorit NTFS to FAT32 Converter Full support.  $3/4/$  · Convert FAT32 to NTFS (Without Format / Data Loss) in Windows 10,8,7, visat,XpAuthor: TechRhodium. As it's name suggests, NTFS to FAT32 Wizard Free is a NTFS to FAT32 converter which performs converting from NTFS to FAT32 in a fast and reliable waywithoutany dataloss. Convert FAT32 to NTFS In any case youwant to switch back fromFAT/FAT32 to . Kungsoft NTFS To FAT32 Editor is another simple NTFS to FAT32 converter software for Windows. It can convert NTFS into FAT32 file system, but there is a limitation that it can only convert a drive partition of size up to 8 ykuqakoc.podarokideal.ru limitation does not apply on FAT32 to NTFS file system conversion. Format/formatieren in NTFS zu FAT32 partition die größer als 32 GB, 1 TB. Automatisch und schnell Dekomprimieren Sie die komprimierten Dateien gekennzeichnet mit NTFS. Entschlüsselung des verschlüsselten Dateien gekennzeichnet mit NTFS. Arbeiten mit Windows 7/8, XP/Vista, Server //, SBS //, Home Server  $7/16/·$  Microsoft introduced NTFS in, as a component of the corporate-oriented Windows NT and then Windows, though it didn't become common on consumer PCs until Windows XP in Windows 7. 9/22/ · This tutorial explains how to convert FAT32 to NTFS drive in Windows 10 using built-in tool. You will be able to convert any FAT32 hard drive or USB drive to NTFS drive (or file system) without using any 3rd party tool. Windows 10 comes with a native feature to convert a drive from the older FAT32 file system to new NTFS file system. How To Convert FAT32 To NTFS.? Method 1st: Convert FAT32 To NTFS By ykuqakoc.podarokideal.ru 1: Right click on the drive whose format you want to ykuqakoc.podarokideal.ru you will see a popup Menu. Step 2: In the Pop Menu you have to looks for format ykuqakoc.podarokideal.ru 3: After click on the format option you will see a dialog ykuqakoc.podarokideal.ru 4: In the Dialog box you will see the file system option. Ntfs To Fat32 Windows 7 Downloads at Download That. It is able to convert file system from NTFS to FAT32 reliably and fast without losing data. NTFS to FAT32 Wizard, Aomei NTFS to FAT32 Converter, Macrorit Free NTFS to FAT32 Converter, Data Recovery Software for Windows 7, Deleted Photo Recovery on Windows 7. 7/28/ · Windows XP/Vista and 7 is having an option to convert a hard disk volume from FAT32 to NTFS. If the hard disk is in other formats like UDF or CDF then you cannot that volume to NTFS. You need some space on your hard disk in order to convert the partition to NTFS. It is the main standard file system for Windows NT, , XP, Vista, 7, 8, and 10, etc. So therefore if you want to increase the speed of device we need to convert file system from FAT to NTFS. In this article, we provide you different ways to convert FAT32 to NTFS. How To Convert FAT32 To NTFS Method 1. Convert FAT32 To NTFS By Formatting The. AOMEI NTFS to FAT32 Converter is a professional file system conversion tool. Its prominent advantage is to convert NTFS to FAT32 and convert FAT, FAT32 to NTFS on the condition that data security. There is an artificial limit of 32 GB placed on FAT32 by Windows, but not a limit of FAT32 itself. In regards to the UEFI specification, it states that UEFI must be able to boot from FAT That does not prevent manufacturers from enabling their UEFI firmware from booting from NTFS - but it is not a requirement of the UEFI specification to do so. With Windows built-in Disk Management, FAT32 can be converted to NTFS but it is not so easy to convert NTFS back to FAT What's more, if your NTFS partition is larger than 32GB or contains sensitive data, the conversion or formatting task will become more difficult. Being as a FREENTFS to FAT32 Converter tool, Macrorit NTFS to FAT32 Converter, this system utility, is designed to safely . 1/28/ · Let's have a look at what is NTFS and FAT32 at first. NTFS and FAT 32 are two file systems. File system is used to identify how files are stored, named and organized on devices by the operating system. FAT32 VS. NTFS. NTFS, short for New Technology File System, is a newer and popular file system. It was introduced by Windows in  $7/31/·$  To convert a drive to the FAT32 file system, use the following steps. NOTE: Before you convert to the FAT32 file system, uninstall any utilities or tools that protect or encrypt the Master Boot Record (MBR) or partition table (for example, uninstall Bootlock included with Symantec Norton Your Eyes Only). Method 1. Click Start, point to Programs, point to Accessories, point to SystemTools. HowTo Convert FAT32 To NTFS InWindows PC HowTo Convert FAT32 To NTFS.? Method 1st: Convert FAT32 To NTFS By Formatting.  $12/23/10$  tool convert fat32 to ntfs free download. Partition Assistant prend en charge les systΓËmes d'exploitation 32/64 bits Windows, y compris Windows , XP, Vista et Windows 7,8 Il fournit Γ©galement redimensionner, Г©tendre, rГ©duire, et dГ©placer la . 5/13/ · Below steps will show you how to Convert USB/Hard Drive from FAT32 to NTFS in Windows 10 however you can also do it in any other versions ofWindows such as Windows XP, Windows Vista, Windows 7, Windows 8 or Windows Learn How to Convert .  $3/18/ \cdot A$  conversion of a fat 32 drive to NTFS you end up with byte clusters = slow/inefficient and fragments equiv to a

fat32 file system. Everything you wanted to know about NTFS (and maybe stuff.  $4/26/$  · With Windows 7 or Windows 8 for that matter, a FAT32 partition can cause issues down the road due to the various limitations of the FAT32 file system. This How-To will explain how to . 4/30/ · Windows PC started using the NTFS filesystemby default for its internal drives fromWindows XP. Compared to FAT32, NTFS is moresecure, robust, and supports larger file sizes and drives. You may need to clone NTFS drive in following situations: Enlarge storage space: the NTFS drive is running out of space and you want to clone it to a larger.  $12/6/$  · FAT32 is one of the advancement in previous versions but supportive till earlier versions of windows 7 whereas NTFS is supported in operating systems above windows 7 and Mac also. Now lets discuss about the need to convert external disks or hard-drive partition to FAT32 from NTFS. This blog was created purposely to help me to record all the new staff found such as Ideas, knowledge, understanding and skills while i was doing an internship with the Solomon Islands Government-Information Communication Technology Support Unit. Before you begin, note that you don't need any software to create a bootable USB media for UEFIbased ykuqakoc.podarokideal.ru UEFI-based computers, all you need to do to make a USB Windows setup disk is to format the USB drive as FAT32 (instead of NTFS), mount the Windows Setup ISO to a drive, and copy the entire contents of the mounted drive to the USB drive. Convert checks for this free space before running, and if there isn't enough, it won't convert the volume. CAUTION: Conversion is one-way only. You can convert only from FAT or FAT32 to NTFS. You can't convert from NTFS to FAT or NTFS to FAT32 without deleting the volume and re-creating it using FAT or FAT You run Convert at the command line. find the 'Tool' option; click repair button on Windows 10/7, or you may select 'Automatically fix file system errors' How to convert raw file system to NTFS/FAT Open CMD-> Type:format x:/fs:ntfs. and hit enter. or convert X(driver letter):/fs:ntfs and hit Enter (You may change ntfs to fat32 if you need.).

[https://img1.liveinternet.ru/images/attach/d/2//7127/7127259\\_unable\\_to\\_using\\_free\\_manager\\_software.pdf](https://img1.liveinternet.ru/images/attach/d/2//7127/7127259_unable_to_using_free_manager_software.pdf)

[https://img1.liveinternet.ru/images/attach/d/2//7121/7121241\\_itools\\_latest\\_version\\_for\\_windows\\_7.pdf](https://img1.liveinternet.ru/images/attach/d/2//7121/7121241_itools_latest_version_for_windows_7.pdf)

<https://docs.google.com/viewer?a=v&pid=sites&srcid=ZGVmYXVsdGRvbWFpbnxoNnJkaDZoNnxneDozMTgyOGVkODUyYzhhMWNk>

[https://img0.liveinternet.ru/images/attach/d/2//7112/7112312\\_macromedia\\_flash\\_50\\_free\\_full\\_version.pdf](https://img0.liveinternet.ru/images/attach/d/2//7112/7112312_macromedia_flash_50_free_full_version.pdf)

<https://docs.google.com/viewer?a=v&pid=sites&srcid=ZGVmYXVsdGRvbWFpbnxkZjM0cmZlfGd4OjU5NGYwNTM4MWJhZTk0M2I>

[https://img0.liveinternet.ru/images/attach/d/2//7124/7124284\\_tomtom\\_key\\_generator.pdf](https://img0.liveinternet.ru/images/attach/d/2//7124/7124284_tomtom_key_generator.pdf)

[https://img0.liveinternet.ru/images/attach/d/2//7134/7134025\\_wgr614v9\\_firmware\\_version\\_126.pdf](https://img0.liveinternet.ru/images/attach/d/2//7134/7134025_wgr614v9_firmware_version_126.pdf)

<https://docs.google.com/viewer?a=v&pid=sites&srcid=ZGVmYXVsdGRvbWFpbnxnNXhlcmd4cjV8Z3g6N2MwNmZmMGMzZjYwNjUwZg>

<https://docs.google.com/viewer?a=v&pid=sites&srcid=ZGVmYXVsdGRvbWFpbnxoNjVyeWhjcmY2dHxneDoxYmYyODUxNmVjZjRhYTU1>

[https://img1.liveinternet.ru/images/attach/d/2//7099/7099938\\_d\\_link\\_dwl\\_520\\_driver\\_windows\\_7.pdf](https://img1.liveinternet.ru/images/attach/d/2//7099/7099938_d_link_dwl_520_driver_windows_7.pdf)

<https://docs.google.com/viewer?a=v&pid=sites&srcid=ZGVmYXVsdGRvbWFpbnxnaGU1dHllZzV8Z3g6ZTFkNjUxYjQ0YTRlZWI4>